# FACET Model

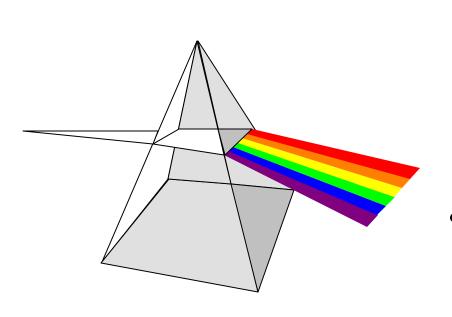

- Differences in raters' can account for as much variance as differences in examinee abilities.
- Assess rater severity, reliability, and adjust examinee scores for differences in raters.

# FACET MODELS

#### **FACET MODEL**

A Facet model can be defined as:

$$\log [P_{nijx} / P_{nijx-1}] = \#_n - D_i - C_j - F_x$$

#### Where:

P<sub>nijx</sub> = probability of person n being rated x on task i by judge j.

 $P_{nijx-1}$  = probability of person n being rated x - 1 on task i by judge j.

 $\#_n$  = ability of person n

D<sub>i</sub> = difficulty level of task i

 $C_j$  = severity of judge j

F<sub>x</sub> = difficulty of rating step x-1 relative to x (rating scale categories)

# **FACET MODELS**

Chi-square Test (Ho: judge  $_i$  = judge  $_j$ , where i ... j )  $X^2 = G(w_i D_i^2) - (Gw_i D_i)^2 / Gw_i$  df = L - 1

Note: The value  $w_i$ , computed as  $1/SE_i^2$ , indicates the information for L measures,  $D_i$ , with standard errors,  $SE_i$ 

A chi-square test examines the similarity among the facet elements, i. e., whether the L measures are statistically equivalent to one common "fixed" effect apart from measurement error. If p > .05, then L facet element measures are statistically different.

#### RESEARCH FUNDING PROPOSALS

- 1. 60 research grant proposals received
- 2. 10 judges
- 3. Grant proposals rated on 1 5 scale (1= poor to 5 = excellent)
- 4. Each proposal received 2 ratings, but not by same 2 judges.

This is why Facets program is needed!

- 5. Proposals were ranked based on average of two ratings.
- 6. The top 10 grant proposals received funding.

Does which judge rating which proposal affect the outcome?

### FacForm Program

```
; File: faculty.key, converts two line per record file into a facform *.csv file
           = faculty.dat ; flat file - ascii raw data
$Input
$Output = faculty.fac ; facform comma separated file
                         ; specifications file
$Spoutput = faculty.spe
                           ; faculty and judge
$Facets=2
$Flabel=1,"proposal"
$Flabel=2,"judge"
; Get items on the first line
DO=1
    Label = 1, S1W3 ;proposal id in column 1-3
    Label = 2, S5W2; first judge in column 5-6
    $Rating = $S8W1 ; first rating in column 8
; Get items from the second line
$Nextline
    Label = 2, S5W2
                         ;second judge in column 5-6
    Rating = S8W1
                         ;second rating in column 8
; Repeat for all subjects
$AGAIN
                             © Dr. Randall E. Schumacker
                               University of Alabama
```

ASCII Data File (faculty.dat)

```
1 5 1
          FacForm Program reads data as follows:
1 10 3
2 6 4
           1st Line
2 9 3
3 5 2
           Column 1-3 is Proposal ID
3 10 2
           Column 5-6 is First Judge
           Column 8 is Rating (1=poor to 5=excellent)
57 73
57 5 5
          2nd Line
58 84
58 9 2
59 44
           Column 1-3 is Proposal ID
59 5 4
           Column 5-6 is Second Judge
60 65
           Column 8 is Rating (1=poor to 5=excellent)
60 2 2
```

FacForm Data File (faculty.fac)

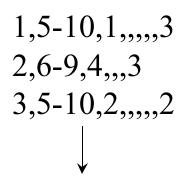

57,5-7,5,,3 58,8-9,4,2 59,4-5,4,4 60,2-6,2,,,5 Proposal 1 received a 1 from Judge 5 and a 3 from Judge 10.

Proposal 60 received a 2 from Judge 2 and a 5 from Judge 6.

FacForm Specification File (faculty.spe)

```
; from file: FACULTY.KEY
Title= Facets Analysis of Peer Reviewed Grant Proposals
Facets = 2
Data file = faculty.fac
Scorefile = faculty
Output=faculty.out
Models =?,?,R5
                                  ; ? = facet and R = # of ratings (1 to 5)
;Positive = 1
; Noncenter = 1
Labels =
1,proposal
                                  ; 60 proposals
1-60
2, judge
                                  ; 10 judges
1-10
*
                            © Dr. Randall E. Schumacker
                              University of Alabama
```

| <br> Logit    | <br> proposal          | <br>  judge   |     | scale   |                  |
|---------------|------------------------|---------------|-----|---------|------------------|
| + 4           | +                      | +<br>         |     | +(5) +  |                  |
|               | ***<br>  *             | <br> <br>     |     |         |                  |
| + 3           | + *                    | +             |     | + +     |                  |
| + 2           | +                      | +             |     | <br>+ + |                  |
|               | *<br>  *<br>  ***      |               |     | 4       |                  |
|               | ***<br>  ****          |               |     |         |                  |
| + 1           | +<br>  *               | + 10<br>      |     | + +     | Lenient Judges   |
|               | * * *<br>  * * *       | <br>  1       |     |         |                  |
|               | *<br>  *               | 2<br>  5      | 3 9 |         |                  |
| * 0           | * **<br>  ****<br>  ** | *<br> <br>  4 |     | * 3 *   |                  |
|               | *<br>  **              | '             | 8   |         |                  |
| <br>+ -1      | + **                   | ;<br>+ 7      |     | + +     | Severe Judges    |
|               | ****                   |               |     |         |                  |
| <br> <br>+ -2 | *                      |               |     | 2       |                  |
|               | *<br>  *               |               |     |         |                  |
| + -3          | +<br>                  | +<br>         |     | +(1) +  | © Dr. Randall E. |

Facet Map of Proposals and Judges

Chi-square= 106.4,

d.f. = 59, p < .001

Proposals were rated significantly differently.

Reliability = .53

## Judge Rating Behavior

|       | Total  | Number of | Fair    |       |                   |
|-------|--------|-----------|---------|-------|-------------------|
| Judge | Rating | s Ratings | Average | Logit | Chi-square= 21.6, |
|       |        |           |         |       | d.f.= 9, p = .01  |
| 1     | 29     | 9         | 2.7     | .46   | _                 |
| 2     | 34     | 11        | 2.8     | .33   | Judges were       |
| 3     | 37     | 12        | 2.8     | .30   | significantly     |
| 4     | 44     | 13        | 3.2     | 31    |                   |
| 5     | 37     | 12        | 2.9     | .20   | different in how  |
| 6     | 46     | 13        | 3.4     | 60    | they rated        |
| 7     | 62     | 16        | 3.6     | -1.02 |                   |
| 8     | 30     | 9         | 3.4     | 60    | proposals.        |
| 9     | 43     | 14        | 2.8     | .26   |                   |
| 10    | 31     | 11        | 2.4     | .98   | Reliability = .52 |

Which judge(s) need training in rating grant proposals?

#### TOP 10 PROPOSALS

|          |         | Fai r   |               |  |
|----------|---------|---------|---------------|--|
| Proposal | Rati ng | Average | <u>Logi t</u> |  |
| 1        | 9       | 4. 68   | 3. 45         |  |
| 2        | 9       | 4.41    | 2.60          |  |
| 3        | 9       | 4. 24   | 2. 21         |  |
| 4        | 9       | 4. 53   | 2.94          |  |
| 5        | 9       | 4. 68   | 3.45          |  |
| 6        | 9       | 4. 62   | 3. 23         |  |
| 7        | 9       | 4. 69   | 3.48          |  |
| 8        | 9       | 4. 32   | 2.39          |  |
| 9        | 8       | 3. 55   | . 89          |  |
| 10       | 8       | 3. 80   | 1. 32         |  |

#### CONCLUSIONS

- ◆ The raw score rankings don't take into consideration the severity or leniency of the judge. Therefore, the fair average or logit estimate should be used to rank order the proposals before decisions are made regarding which proposals to fund.
- Some judges need to receive training or be excluded from rating proposals, i.e., Judge 7.
- Fair averages adjust raw score rankings for judge bias.

# **FACET ANALYSIS**

#### **SUMMARY**

- ◆ FACFORM PROGRAM IS WRITTEN TO READ ASCII RAW DATA FILE AND OUTPUT TWO FILES: COMMA SEPARATED DATA FILE AND SPECIFICATION PROGRAM
- ◆ FACET PROGRAM IS RUN TO OBTAIN FAIR AVERAGES AND LOGIT ESTIMATES FOR FACET ELEMENTS
- ♦ VERTICAL RULERS ARE CREATED TO PERMIT VISUALLY INTERPRET FACET RELATIONSHIPS
- ◆ CALIBRATED FILES FOR EACH FACET CAN BE OUTPUT